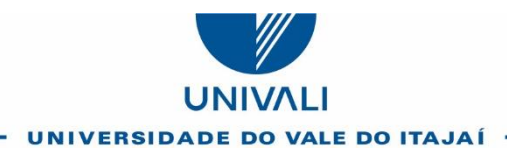

Carta Circular nº. 002/2018 CEP-Univali

Itajaí, 13 de junho de 2018.

**Assunto**: Assistentes e equipe de pesquisa na Plataforma Brasil.

Estimado (a) Pesquisador (a) / Orientador (a),

#### **Considerando que**:

- As pesquisas, em qualquer área do conhecimento envolvendo seres humanos, deverão contar com recursos humanos que garantam o bem-estar do participante da pesquisa, devendo o(s) pesquisador(es) possuir(em) capacidade profissional adequada para desenvolver sua função no projeto proposto (Item III-2.h da Resolução CNS 0466/12);
- O pesquisador responsável é pessoa com título mínimo de tecnólogo, bacharel ou licenciatura, responsável pela coordenação e realização da pesquisa, pela integridade e bem-estar dos participantes no processo de pesquisa (Art.2º item XVII da Resolução CNS 0510/16);
- O orientador em projetos de pesquisa de graduação e pós-graduação deve estar registrado como pesquisador responsável (Item XVII Art.2º da Resolução CNS 0510/16 e I.N.01/PROPPEC-UNIVALI/2011);
- Todos os pesquisadores são corresponsáveis pela integridade e bem-estar dos participantes da pesquisa (Item II-14 da Resolução CNS 0466/12);
- A inclusão de todos os pesquisadores dá a merecida visibilidade aos envolvidos na investigação, potencializa a capacidade do sistema CEP/CONEP em identificar eventuais conflitos de interesse nas pesquisas, e complementa as questões legais pertinentes à realização do estudo,

**É indispensável que**: todos os pesquisadores envolvidos no projeto sejam incluídos na Plataforma Brasil, incluindo o (s) assistente (s) e demais colaboradores.

Para tanto, encaminhamos em anexo o passo a passo para tal procedimento na Plataforma Brasil, conforme o Manual do Usuário.

Importante salientar que é necessário que os pesquisadores tenham feito previamente seu Currículo Lattes e cadastro na Plataforma Brasil.

Para maiores informações e esclarecimentos, favor contatar o CEP-Univali pelo Ramal 7738, de segunda a sexta, das 8h às 12h e das 13h30 às 17h30.

Atenciosamente,

**Prof. Mark A. Caldeira, MSc**

Coordenador CEP-Univali

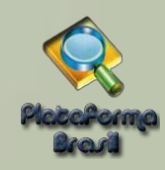

# **MANUAL DE** USUÁRIO

# PESQUISADOR

**Plataforma Brasil Versão 3.2**

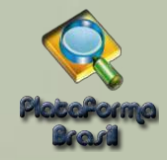

# **CADASTRO DE PROJETOS**

# **Cadastro de "NovoProjeto"**

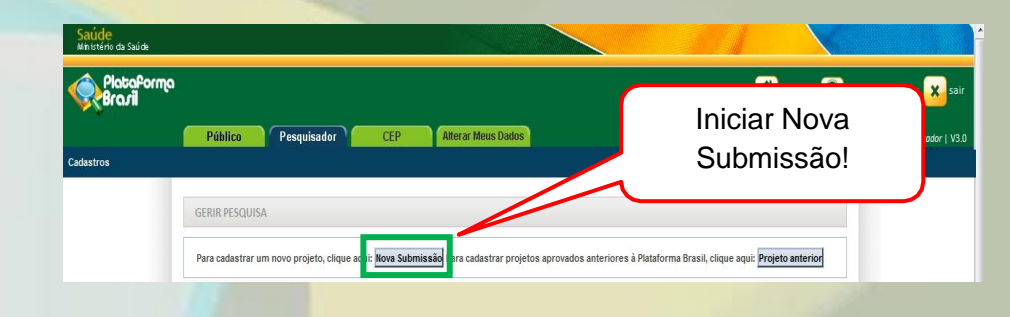

# **Submissão de Projetos de Pesquisa**

### **Etapa 1 - Informações Preliminares**

Você está em: Pesquisador > Cadastro de Projeto de Pesquisa > Informações Preliminares

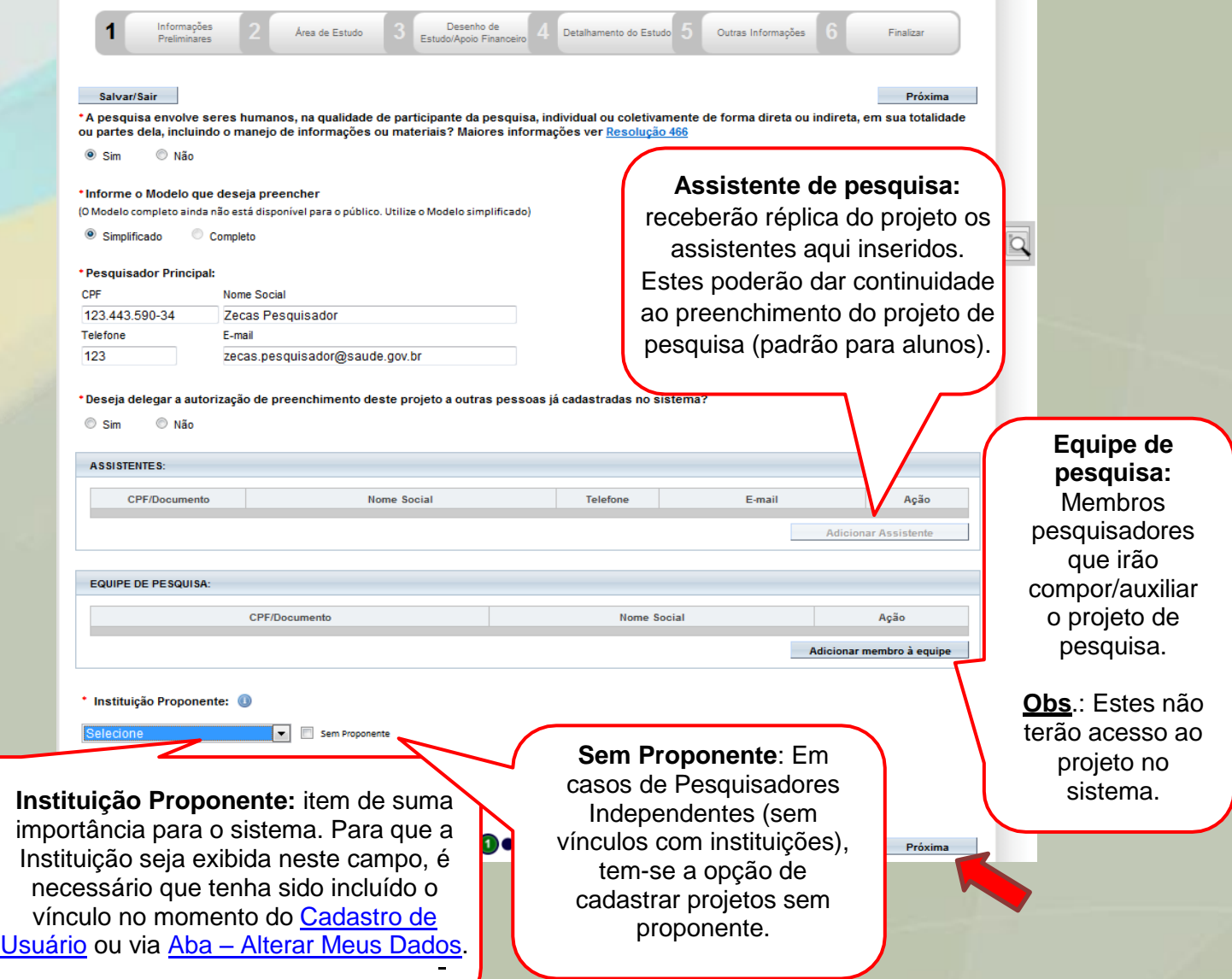

Unidade Técnica Plataforma Brasil

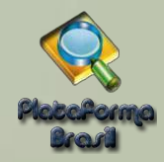

# **Etapa 1 – Pesquisador Principal (Pesquisador Responsável)**

Aquele que inicia a pesquisa e será o responsável por ela de modo geral. Terá como funções:

- Busca e Consulta dos Projetos de Pesquisa.
- Submissão de projetos e as devidas edições;
- Submissão de Emendas e as devidas edições;
- Envio de Notificação;
- Submissão de Recursos;
- Alteração de Pesquisador Responsável.

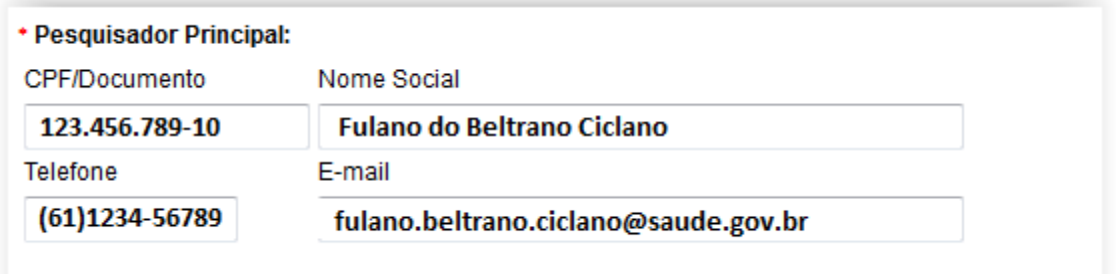

### **Etapa 1 – Assistente de Pesquisa (Obs.: Perfil padrão p/ Alunos)**

Assim como Pesquisador Principal, o nome já caracteriza o perfil, aonde terá como funções:

- Busca e Consulta dos Projetos de Pesquisa;
- Edição dos Projetos;
- Submissão de Emendas e as devidas edições;
- Envio de Notificação;
- Submissão de Recursos.

**Obs.:** Não é permitido ao Assistente de Pesquisa excluir submissões dos ou nos projetos.

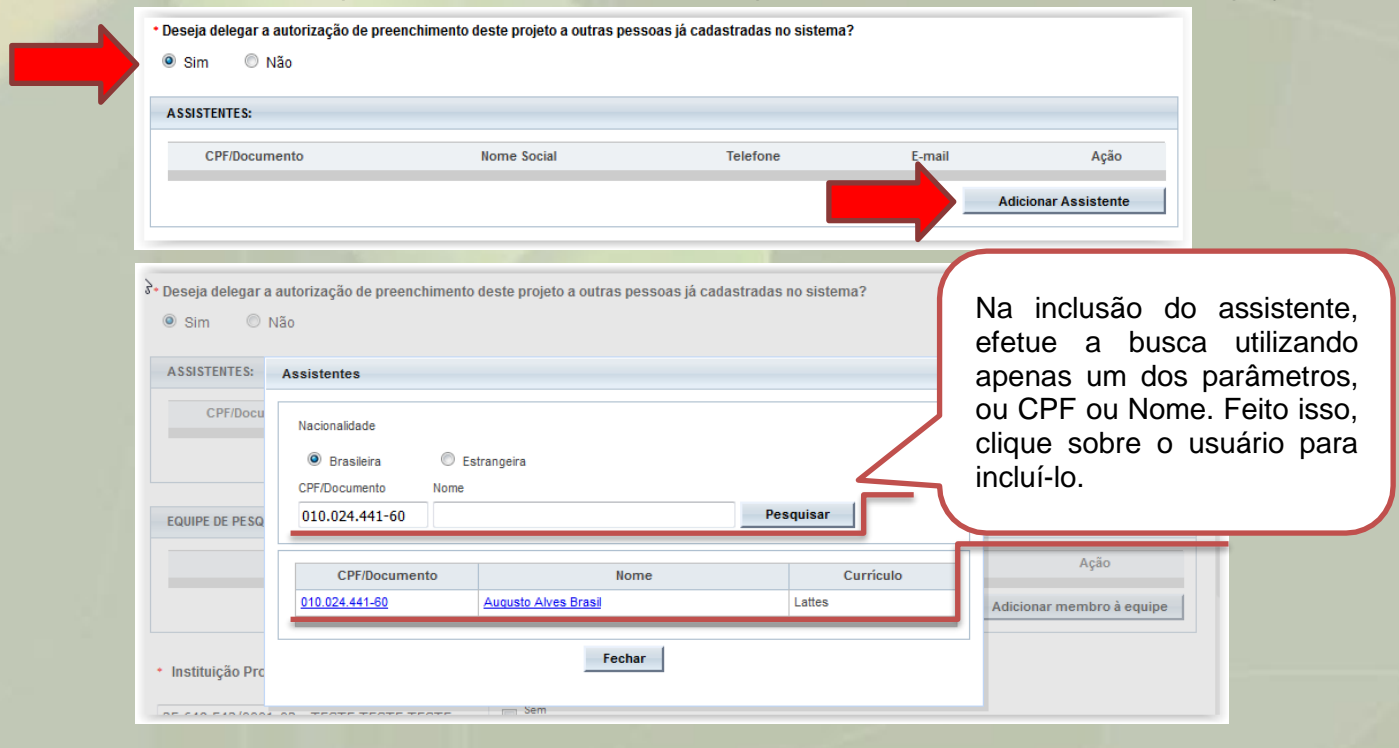

Unidade Técnica Plataforma Brasil